**[Download more resources like this on ECOLEBOOKS.COM](https://ecolebooks.com)** 

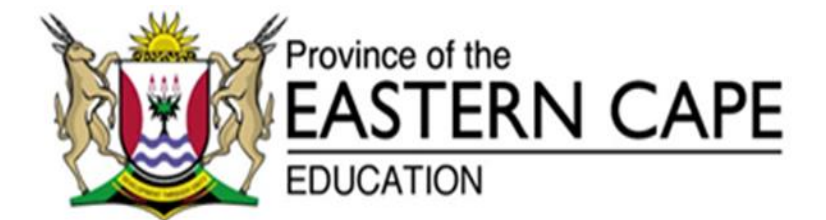

# **NATIONALE SENIOR SERTIFIKAAT**

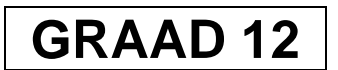

# **SEPTEMBER 2020**

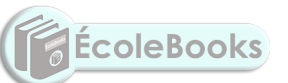

# **INLIGTINGSTEGNOLOGIE V2 NASIENRIGLYN**

**PUNTE: 150**

Hierdie nasienriglyn bestaan uit 12 bladsye.

#### **AFDELLING A: KORTVRAE**

## **VRAAG 1**

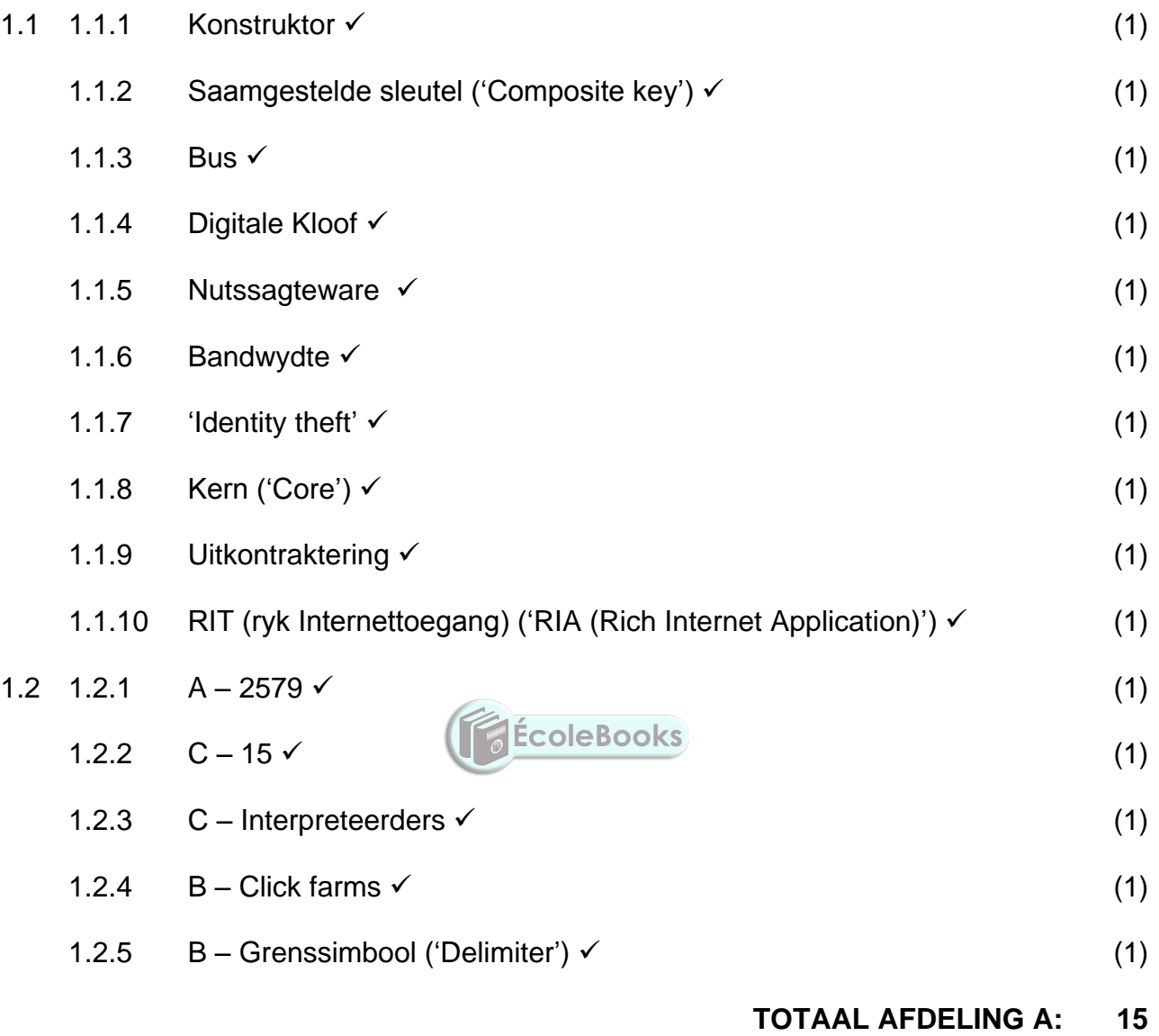

# **AFDELING B: STELSELTEGNOLOGIEË**

## **VRAAG 2**

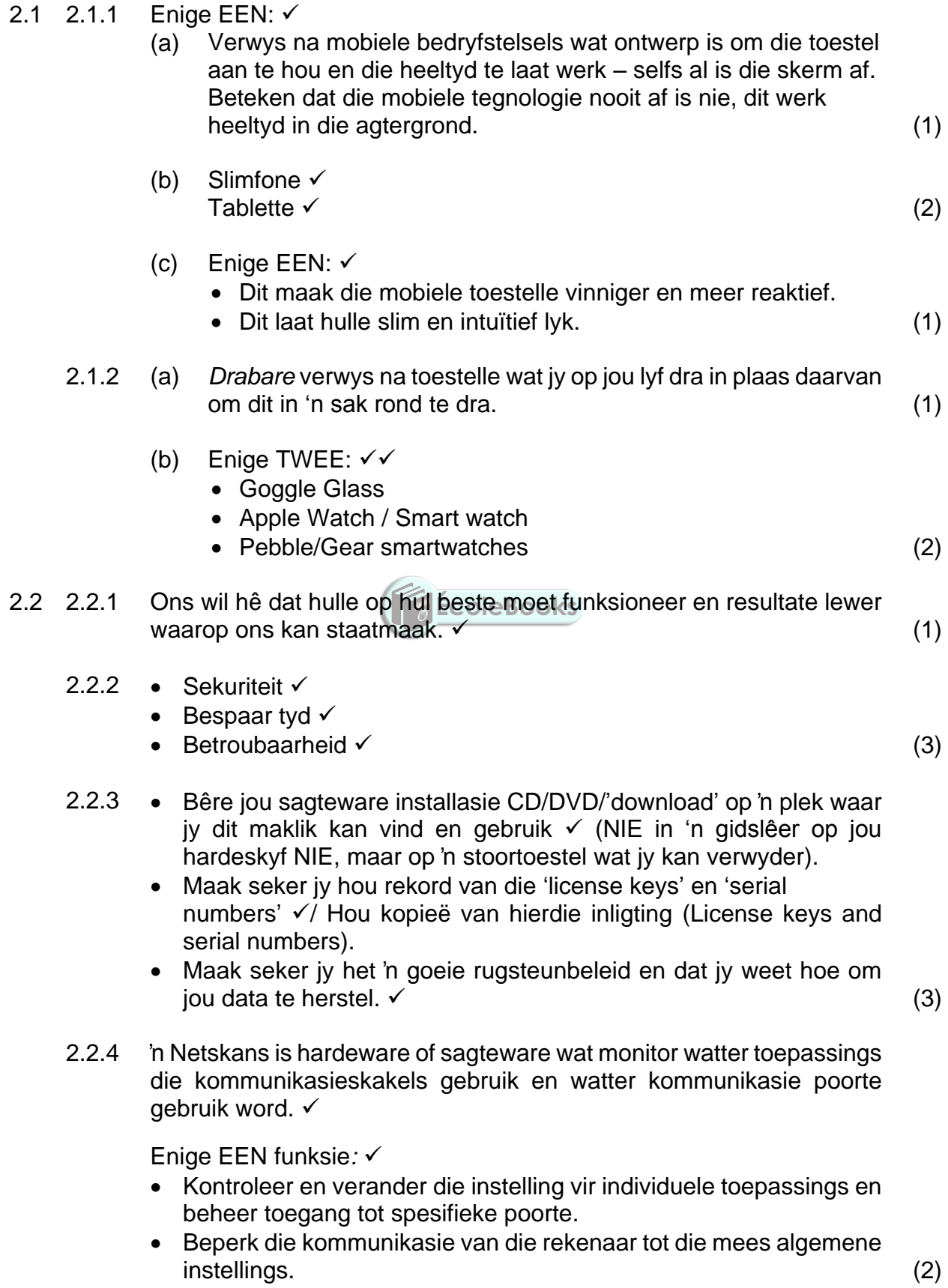

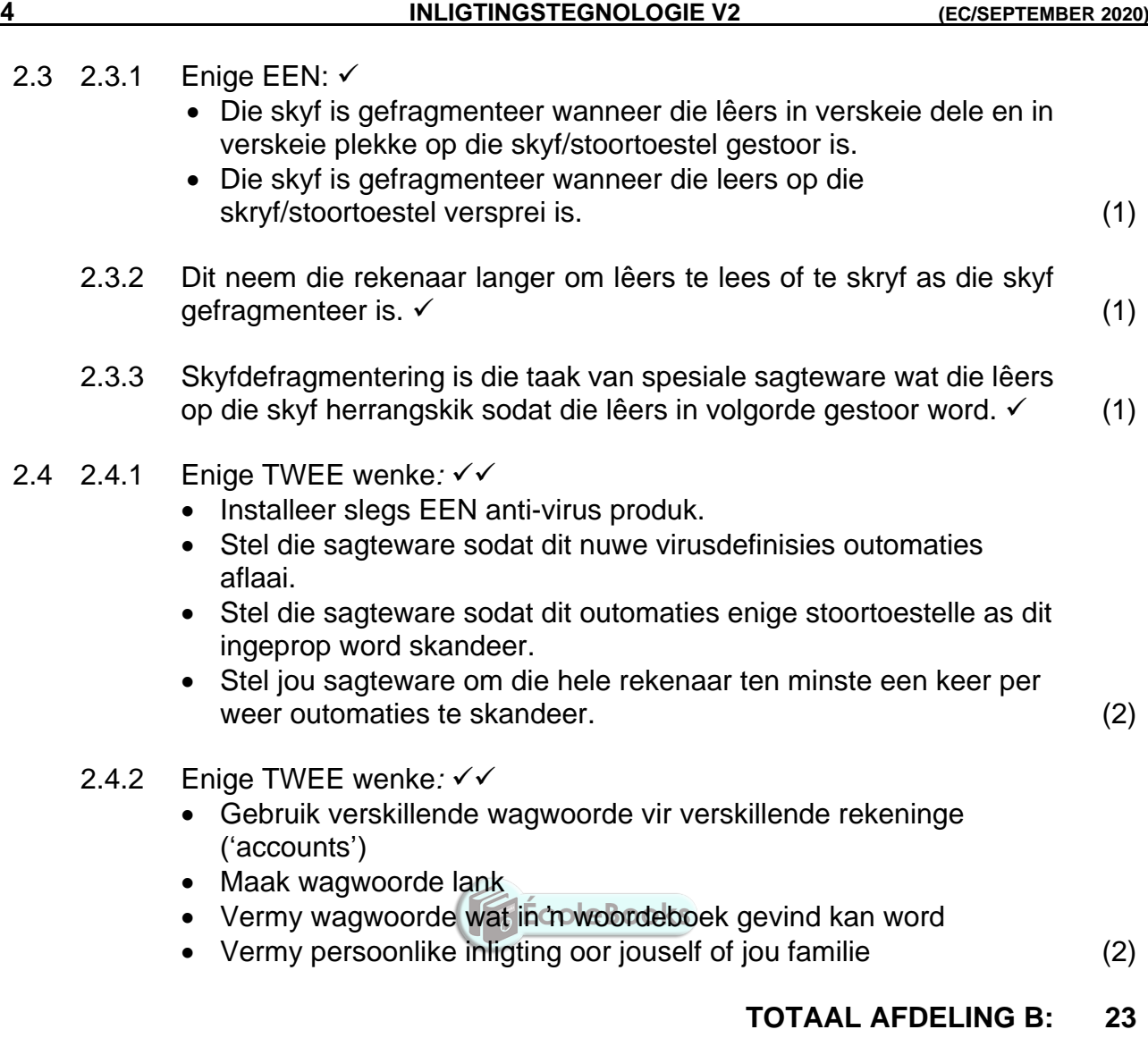

#### **AFDELING C: KOMMUNIKASIE EN NETWERKTEGNOLOGIE**

### **VRAAG 3**

- 3.1 3.1.1 Enige DRIE toestemmings  $\checkmark\checkmark$ 
	- Lees laat 'n gebruiker toe om slegs 'n lêer of gidslêer te lees of te kopieër.
	- Skryf laat 'n gebruiker toe om 'n lêer of gidslêer te skryf of te verander.
	- Uitvoer laat 'n gebruiker toe om toegang tot 'n gidslêer en lêers se inhoud te hê as ook om die program uit te voer.
	- Lys Gidslêer Inhoud laat toe om 'n lys van lêers en sub-lêers in 'n gidslêer te vertoon.
	- 'Modify' laat die lees, skryf en verwydering van 'n lêer of gidslêer toe.
	- 'Full Control' laat die lees, skryf, verandering en verwydering van 'n lêer of gidslêer toe. Laat toe om toegangstoestemming vir gebruikers by te voeg, verander en te verwyder. (3)

## 3.1.2 Administrateurs

Enige EEN verduideliking

- Hulle het volle beheer oor die stelsel.
- Hulle kan sagteware en hardeware installeer.
- Hulle kan nuwe rekeninge en groepe skep en verander asook wagwoorde verander.
- Hulle het volle toegang tot alle lêers of gidslêers.

Standaard gebruikers √

Enige EEN verduideliking

- Hulle word toegelaat om aan te teken, programme te gebruik en hul rekening soos hul dit wil hê aan te pas.
- Werk met lêers wat in hul gebruikerslêers is of wat in hul algemene lêers gestoor is waarvoor hulle toegang gegee is.
- Hulle kan net hul eie wagwoorde verander, maar nie die van ander nie.
- Hulle kan geen stelselveranderinge maak nie. (4)

#### 3.2 3.2.1 BitComet uTorrent  $(2)$

- 3.2.2 'Seeders' verwys na mense wat lêers  $\checkmark$  in BitTorrent verwerking deel.
	- Hoe meer 'seeders' 'n 'torrent' het, hoe vinniger sal die lêer afgelaai  $\mathsf{kan}$  word.  $\checkmark$  (2)

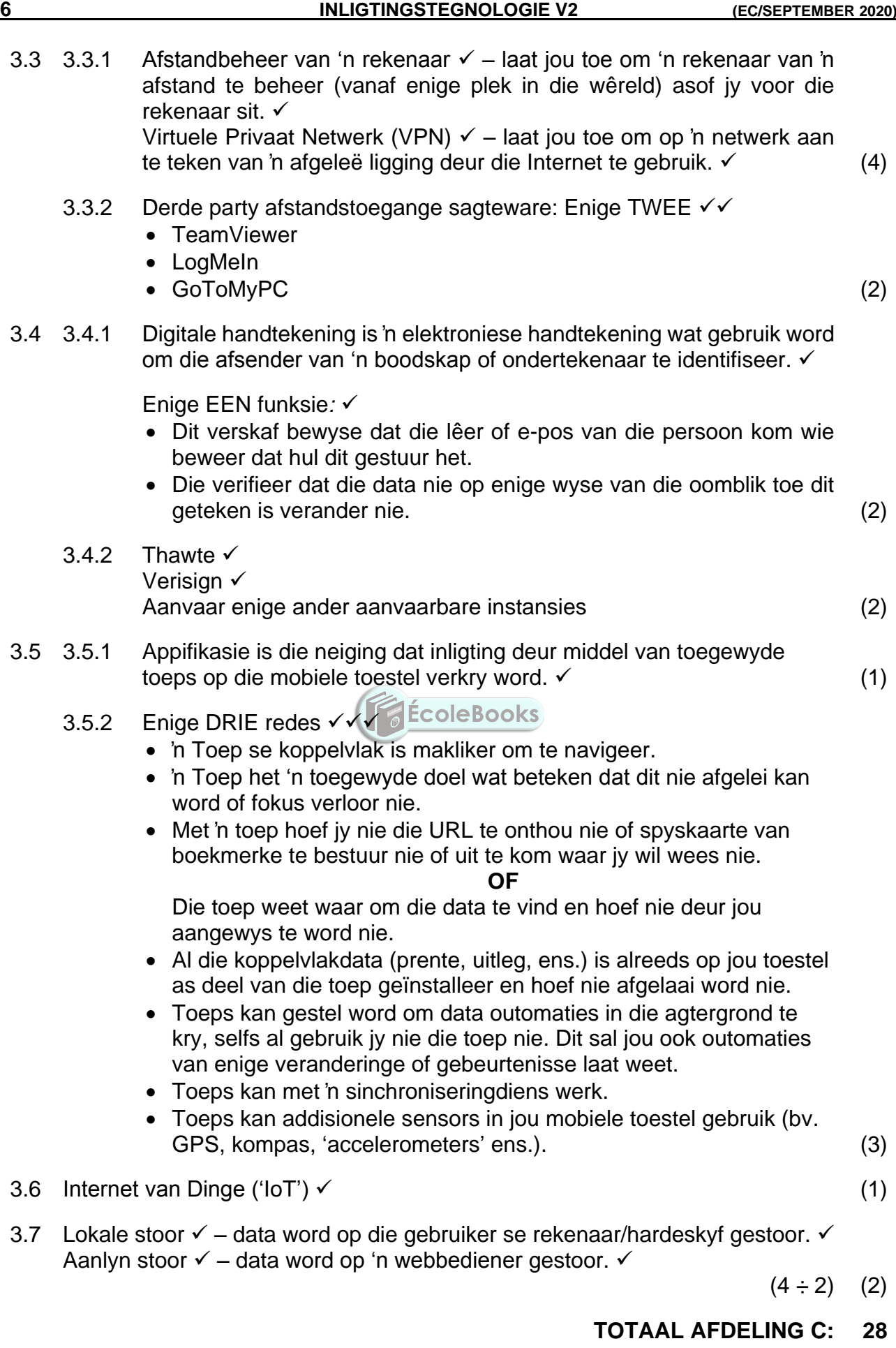

Kopiereg voorbehou **Blaai om asseblief** 

# **AFDELING D: DATA- EN INLIGTINGSBESTUUR**

## **VRAAG 4**

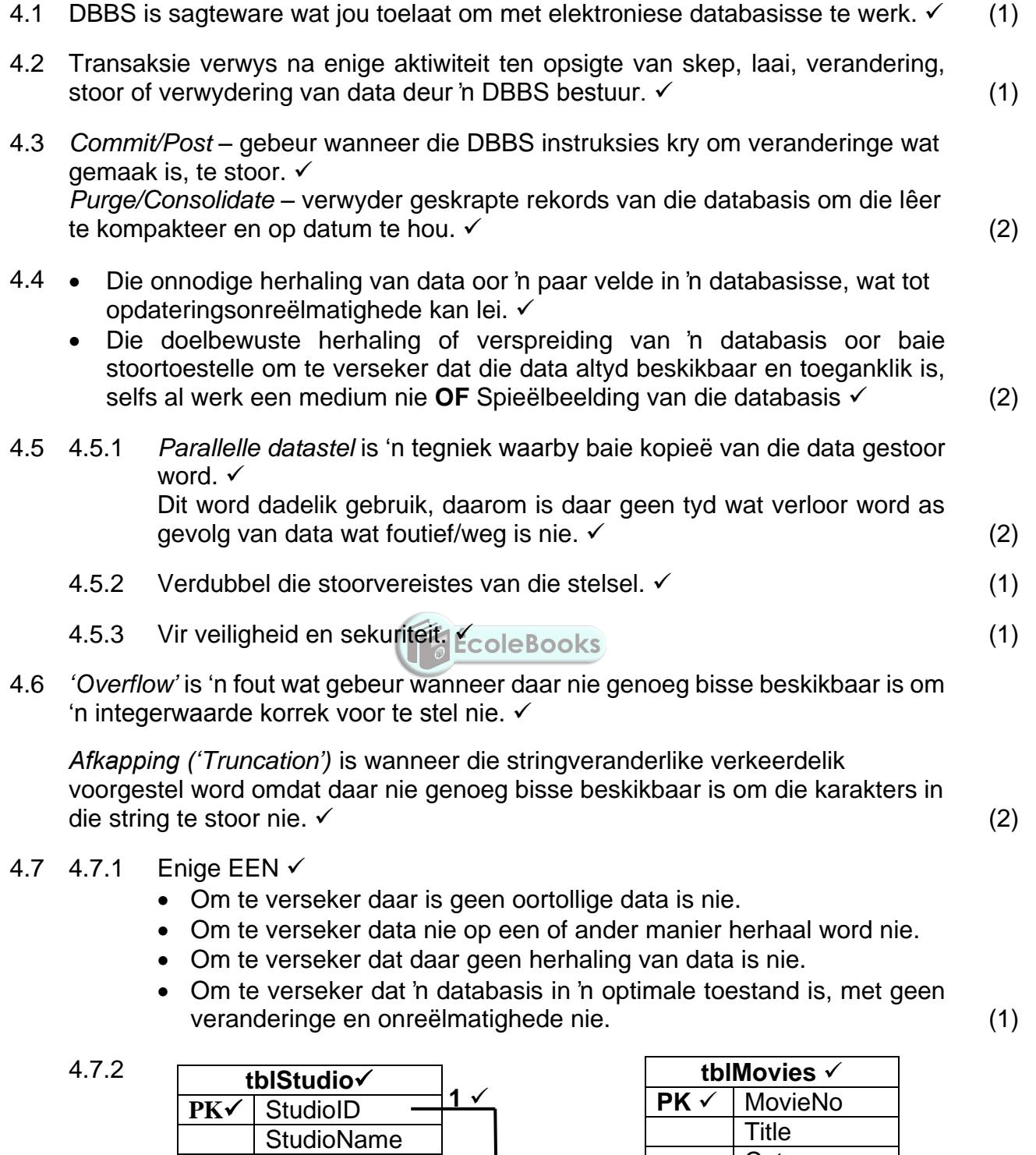

**ContactPerson** 

**PhoneNo** 

**Category Length** 

# **AFDELING E: OPLOSSINGSONTWIKKELING**

# **VRAAG 5**

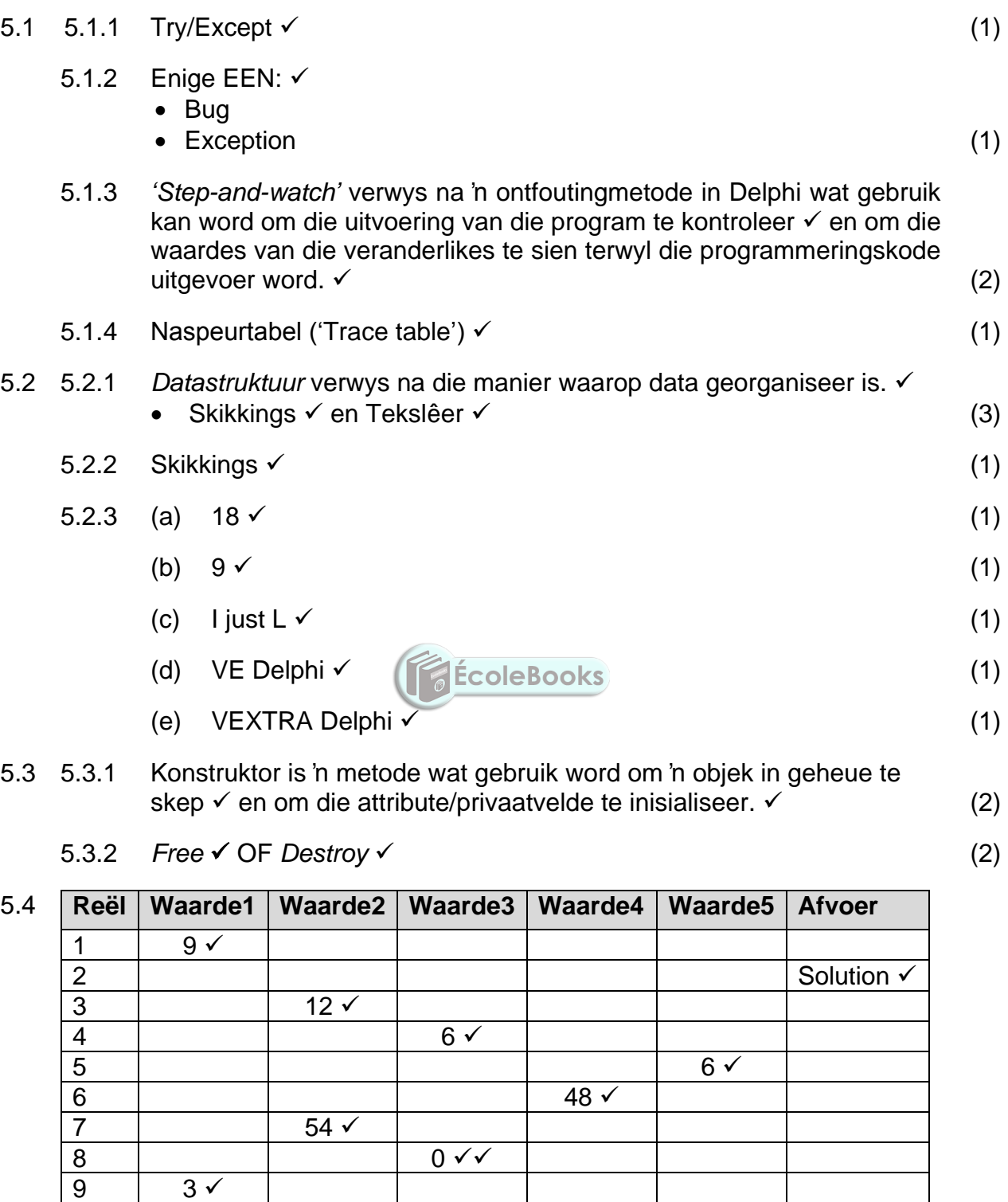

 $10$   $3\checkmark$ 

**DOWNLOAD MORE RESOURCES LIKE THIS ON ECOLEBOOKS.COM** 

11  $\vert$  54  $\checkmark$  $(12 \div 2)$  (6)

# **TOTAAL AFDELING D: 24**

## **AFDELING F: GEÏNTEGREERDE SCENARIO**

### **VRAAG 6**

- 6.1 6.1.1 (a) Enige EEN:
	- *E-rommel* verwys na stukkende, verouderde of hardeware wat weggegooi moet word omdat dit nie meer gebruik of nodig is nie.

### **OF**

- *E-rommel* is enigiets elektronies of verwant aan elektronika wat weggegooi word. (1)
- (b) Enige DRIE  $\checkmark\checkmark$ 
	- Ou rekenaars
	- Ou 'CRT' monitors
	- Stukkende hardeskywe
	- Stukkende of ongewenste selfone
	- Televisiestelle
	- 'Gaming' toestelle
	- Batterye (3)
- (c) Enige TWEE  $\checkmark\checkmark$ 
	- Kanker
	- Besoedeling
	- Veroorsaak radiasie
	- Giftige water (GÉcoleBooks)
	- Beskadig lewende wesens wat in aanraking met dit kom
	- Kontaminasie / Besmetting (2)
- (d) Giftige parte word verwyder  $\checkmark$  voordat dit op die rommelhoop gesit  $word.$  (1)

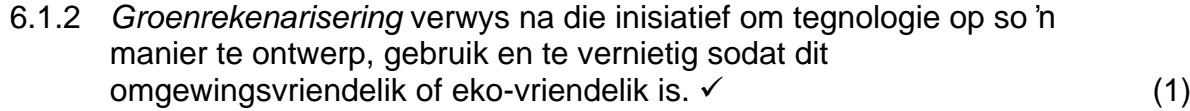

## 6.2 6.2.1 (a) *Spammer* verwys na iemand wat ongewenste / ongevraagde e-pos in die vorm van advertensies uit stuur.  $\checkmark$  (1)

- (b) Enige EEN  $\checkmark$ 
	- Spam versper die Internet met onnodige verkeer. (het 'n impak of spoed).
	- Dit mors ook tyd want jy moet deur die gemorspos in jou inboks gaan. (1)
- (c) Enige EEN  $\checkmark$ 
	- Gebruik 'n spamfilter in jou e-pos kliënt program.
	- Vermy om jou e-pos adres in webtuiste vorms in te tik. (1)

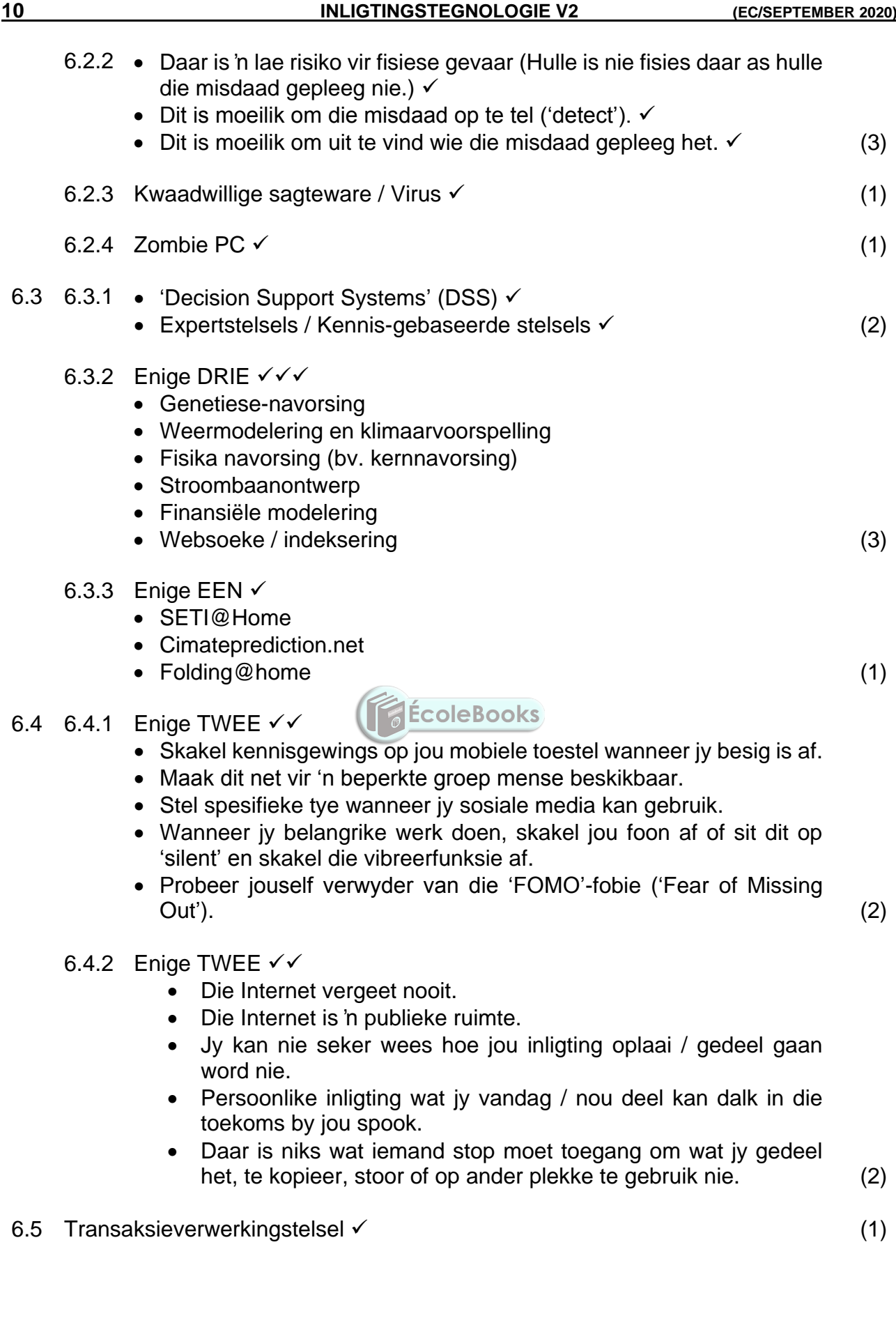

Kopiereg voorbehou **Blaai om asseblief** 

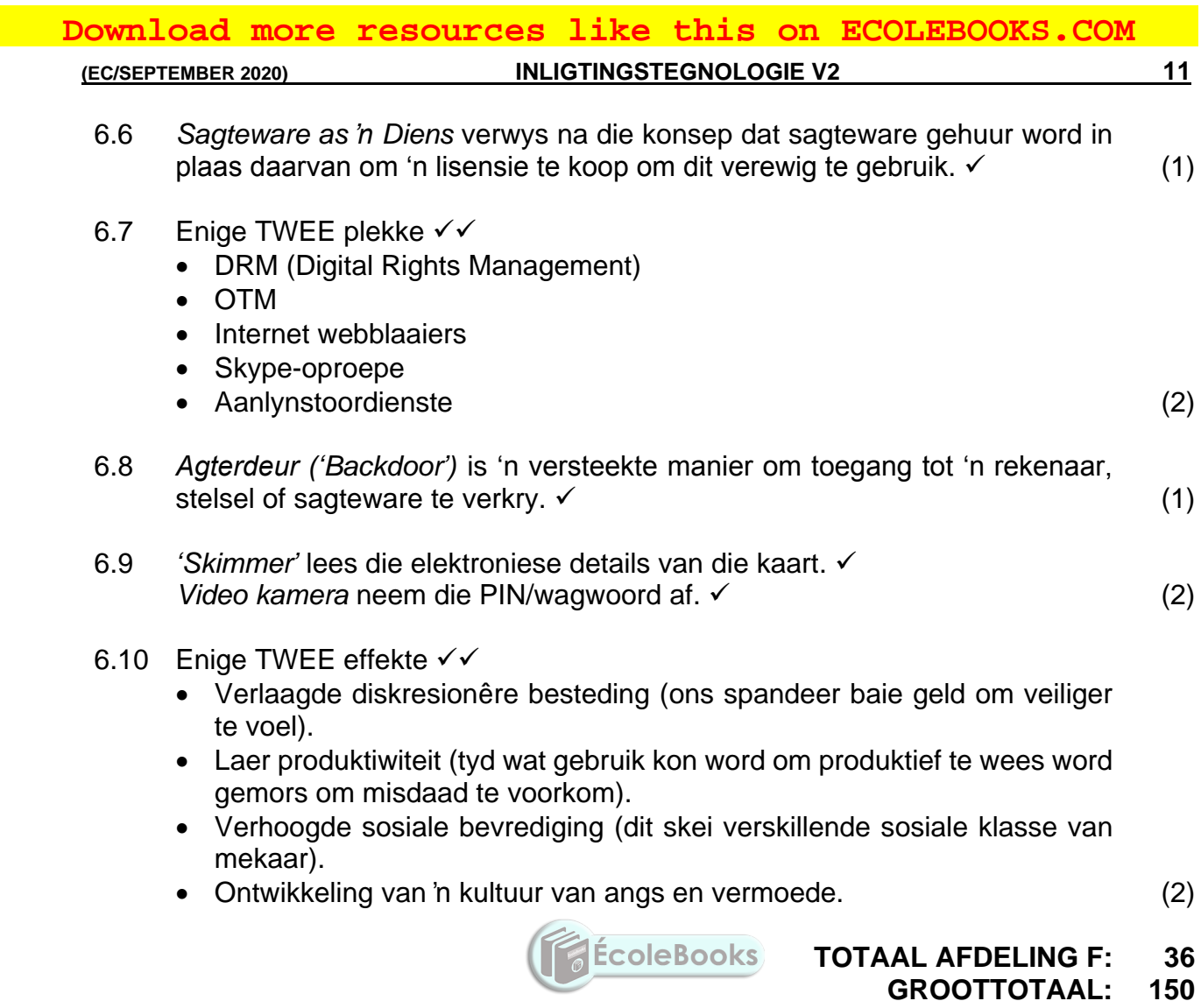